# WEBnet - počítačová síť ZČU

### Ing. Michal Petrovič

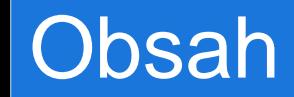

- ▶ WEBnet novinky
- ▶ CESNET2 nové 10 Gb/s připojení
- ▶ Koleje nové aktivní prvky
- VPN vzdálené bezpečné připojení do sítě WEBnet
- Ukončení provozu *eduroam-simple*
- Možnost zapůjčení CDMA modemu
- **IP telefonie**

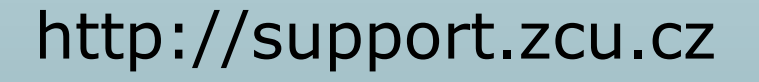

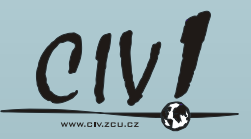

### WEBnet - novinky

- ▶ Počet PC/serverů cca 4600+3200
- Počet síťových prvků 180+87
- Pilotní provoz IPv6
- Připojení mobilních zařízení (notebook, PDA, mobil, …)
	- Bezdrátové –WiFi: 87 přístupových bodů
	- Pevné kabelem: 5 míst, 46 portů
- Budovy:
	- -Americká opuštěná/zrušená - sady Pětatřicátníků
		- po rekonstrukci

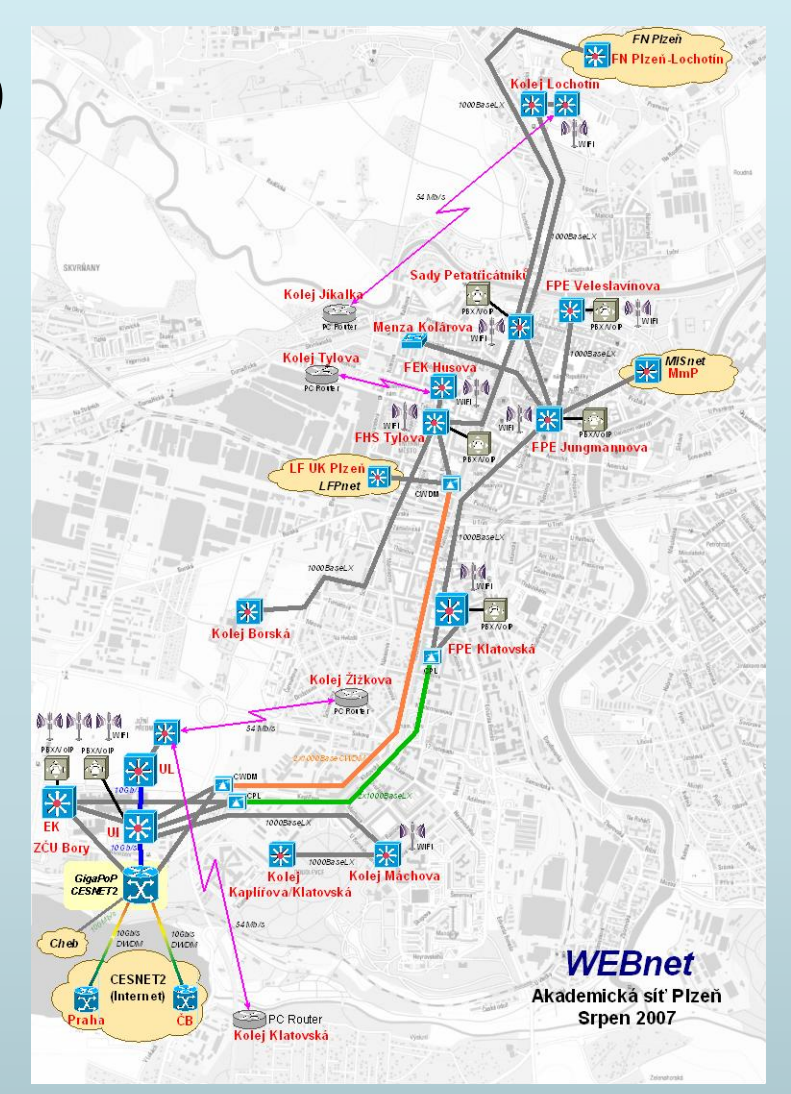

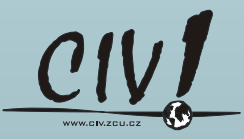

### CESNET2 – síť národního výzkumu a vzdělávání

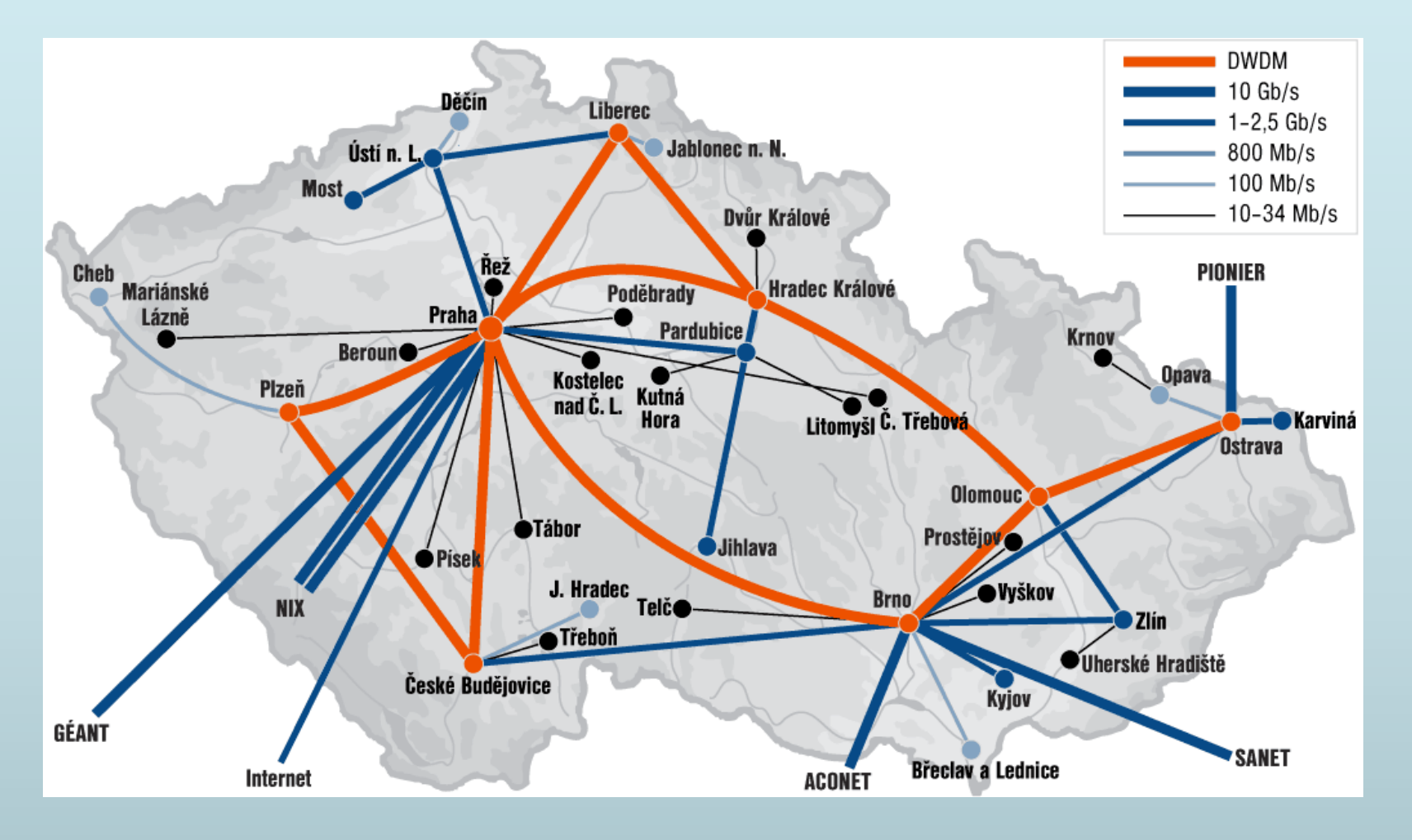

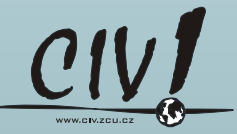

## GigaPoP CESNET2 – připojení sítě WEBnet

- Primární datové centrum UI-420
- ▶ Pomocné datové centrum UL-008
- Záložní spojení přes EK
- **Investice přesahující 5 miliónů Kč**
- **Plánováno budoucí povýšení na 10 Gb/s:** 
	- GigaPoP EK
	- UL-EK
	- **Městský okruh IC-TY-PC-JJ-KL-IC**
	- Záložní spojení KL-EK

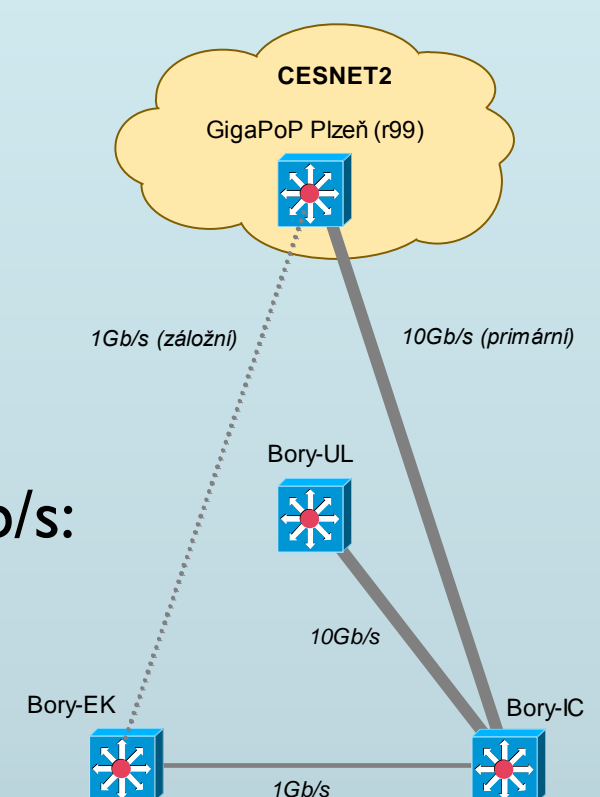

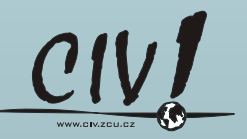

### Plánovaný stav po povýšení páteře WEBnet

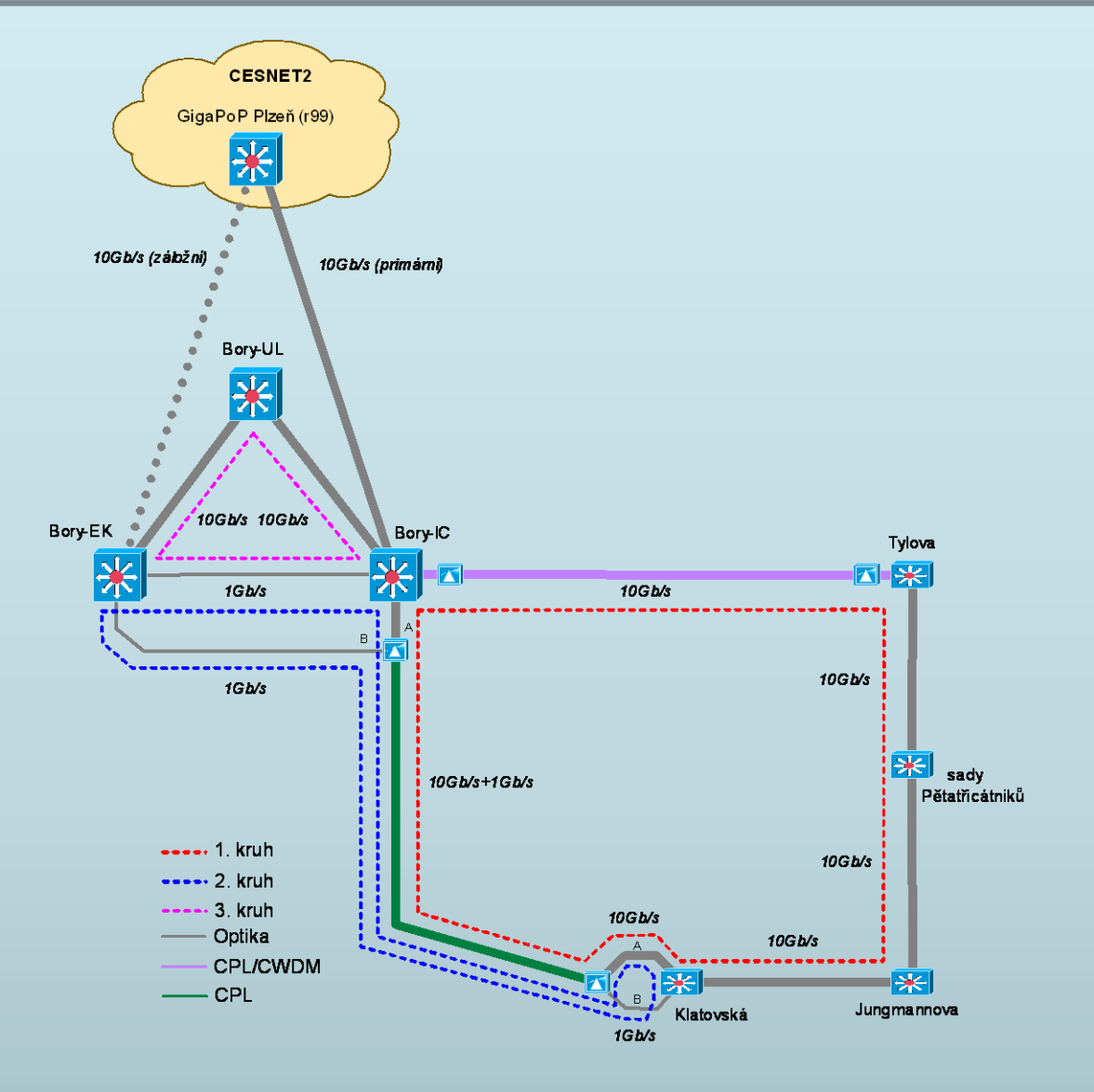

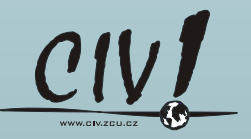

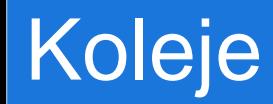

#### Povýšení aktivních prvků v lokalitě:

- Borská
- Máchova
- Bolevecká
- ▶ 43 nových aktivních prvků (1,3 miliónu Kč po slevě)
- Náhrada za 84 starých již nespolehlivých prvků
- Nové zabezpečení kolejní sítě
	- Nutné nastavení "získávat IP adresu z DHCP serveru"
	- Možnost vypnout daný port zásuvky
	- Automatické vypnutí portu na 30s při problémech
	- Lepší monitorování

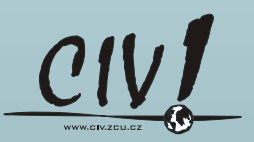

### Služba IPSec/VPN Orion

- Bezpečné a spolehlivé zpřístupnění citlivých univerzitních zdrojů sítě ZČU WEBnet
- Orion uživatelské jméno a heslo
- ▶ Software Cisco VPN Client
	- ▶ Windows 2000/XP/Vista (32 bit), Linux, Mac OS X, Solaris
- ▶ http://support.zcu.cz/vpn

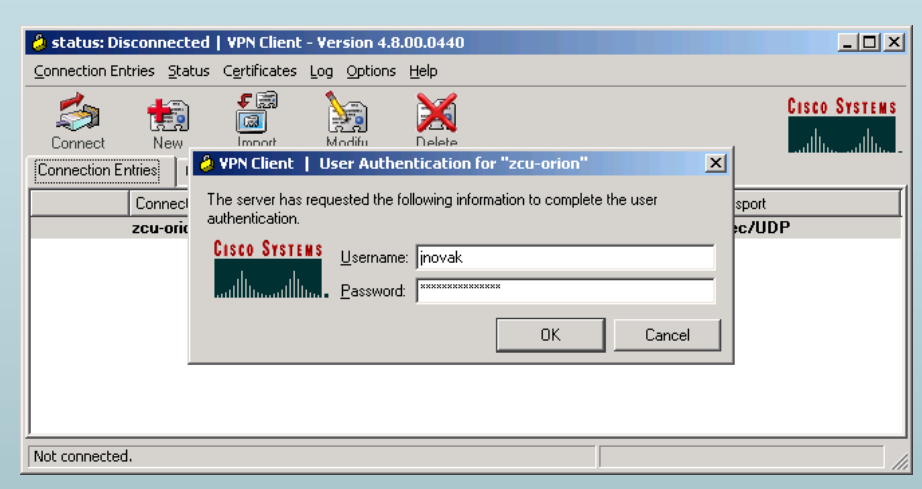

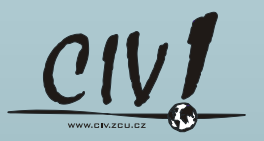

### Ukončení bezdrátové sítě *eduroam-simple*

- ▶ Provoz ukončen 21.8.2007
- Více informací o ukončení http://eduroam.cz/
- Nástupce bezdrátová síť *zcu-mobile*
	- **Nepodporovaná služba**
	- Nezabezpečené připojení
	- Ověření Orion jménem a síťovým heslem
	- Pouze pro uživatele ZČU již není možný roaming
- Doporučujeme používat bezdrátovou síť *eduroam*
- Nastavení síťového hesla https://eduroam.zcu.cz

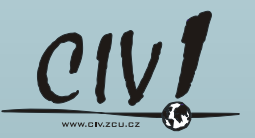

### Podporovaná služba *eduroam*

- Bezdrátové i pevné připojení
- http://eduroam.zcu.cz
- Uživatelské jméno Orion
- ▶ Heslo je jiné (než v Orionu)
- Platnost hesla 3 měsíce
- ▶ ???? registrovaných uživatelů
- **1222** aktivních uživatelů

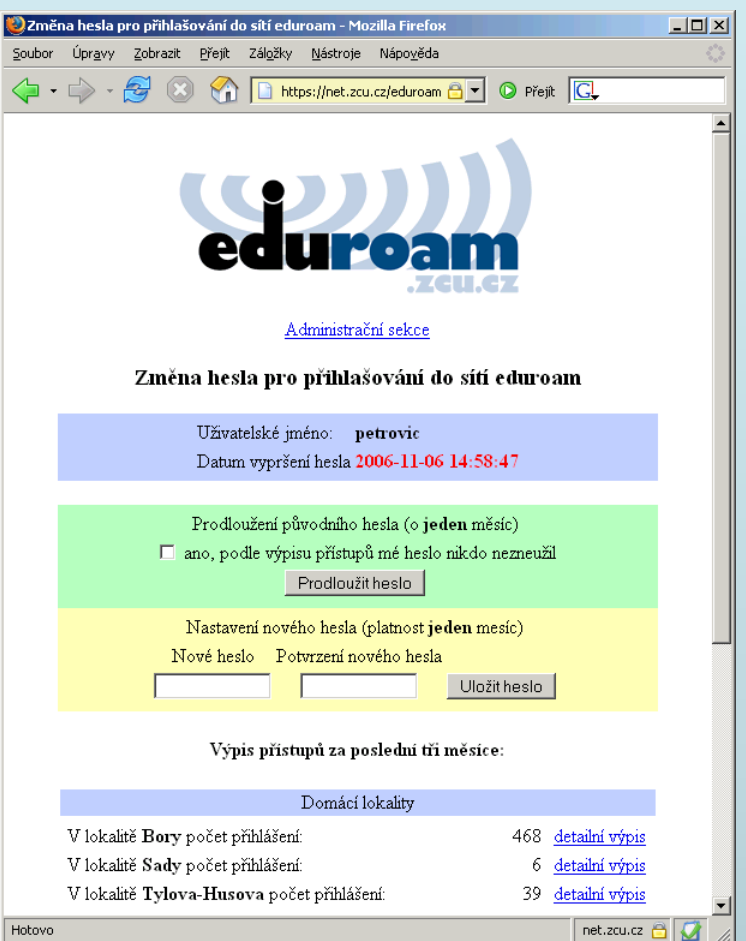

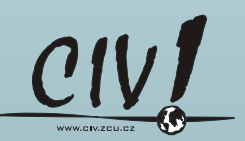

### Možnost zapůjčení CDMA modemu

- ▶ Určeno pouze pro zaměstnance ZČU
- Vhodné pro zajištění konektivity např. pro výjezdní zasedání, konference, setkání, …
- Důležité Informace ještě před vypůjčením:
	- Přenosová kapacita je závislá na kvalitě CDMA signálu
	- ▶ Dostupnost CDMA operátora O2
	- Download typicky 300 kb/s
	- **Upload typicky 80 kb/s**
- Postup při vypůjčení:
	- Rezervace operator@service.zcu.cz
	- ▶ Placená služba 100 Kč/den
	- Služba není garantovaná (bez podpory při instalaci)
	- Vyzvednutí na operátorském pracovišti Bory (UI205)

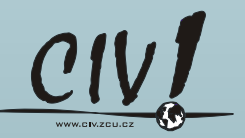

# IP telefonie na ZČU

- ▶ Od roku 1999 VoIP příčky mezi ústřednami (PM i Cheb)
- Projekt 191/2006 FR CESNET, z.s.p.o.
- ▶ Testovací provoz, možnost vyzkoušení od ????

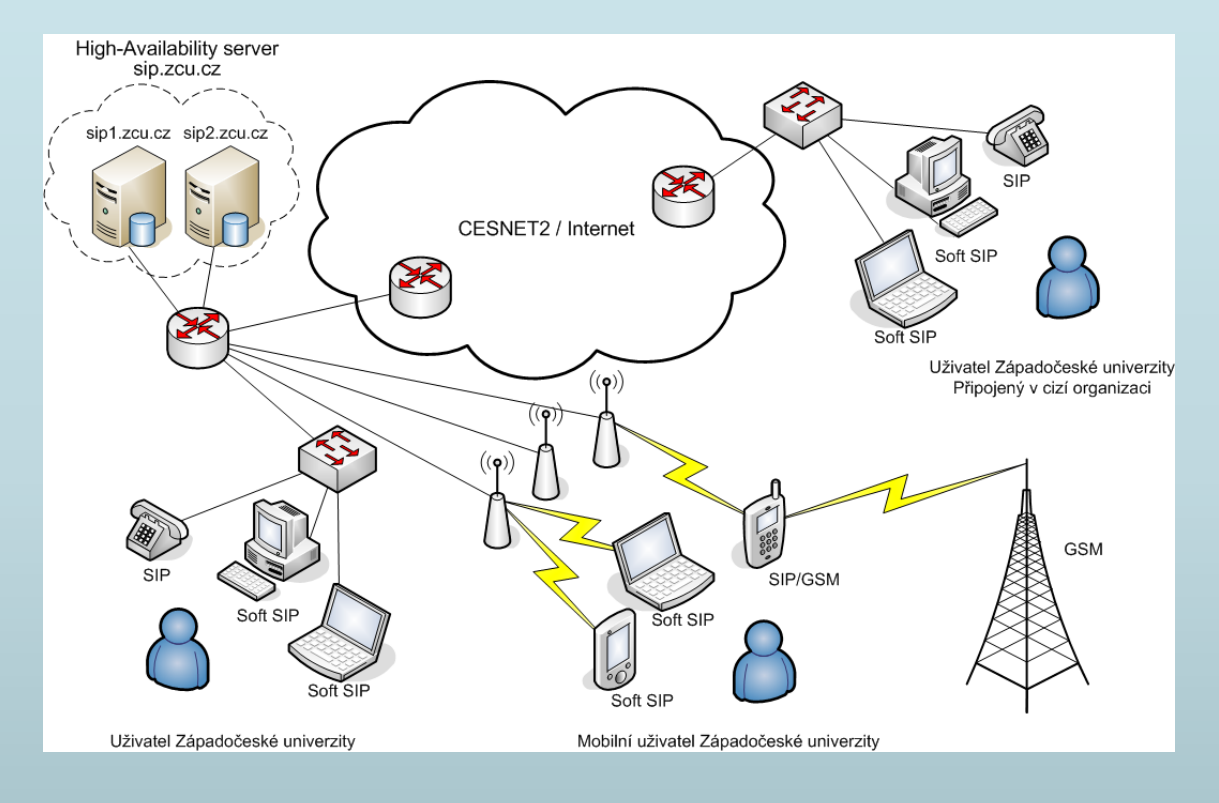

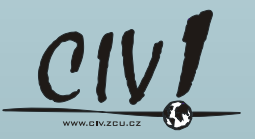

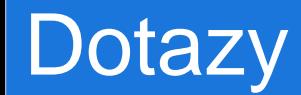

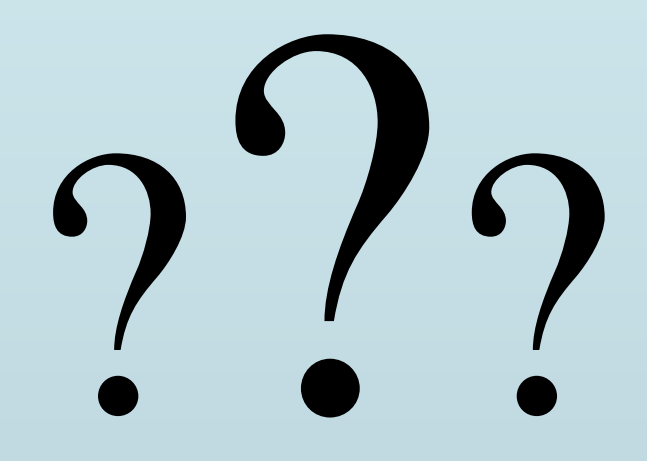

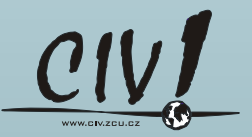